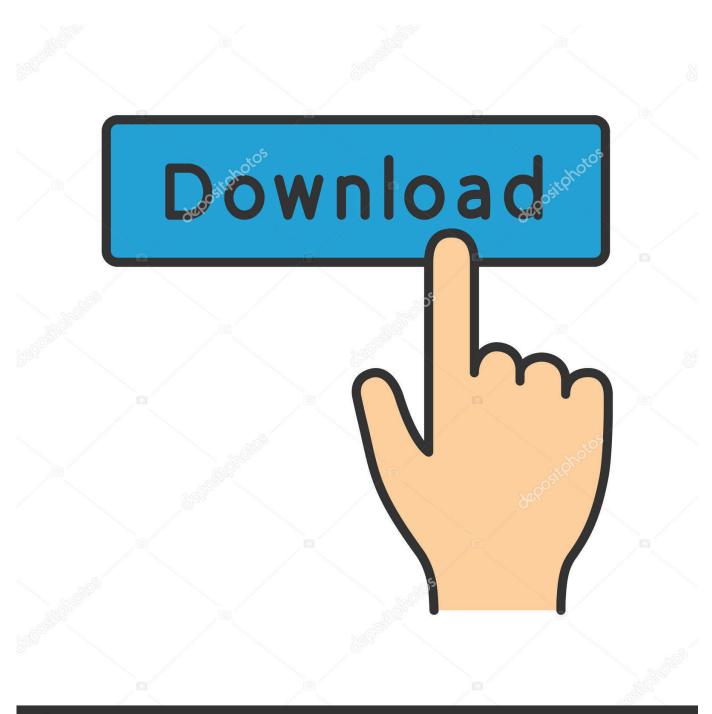

depositphotos

Image ID: 211427236 www.depositphotos.com

Zte Usb Driver For Mobile Download

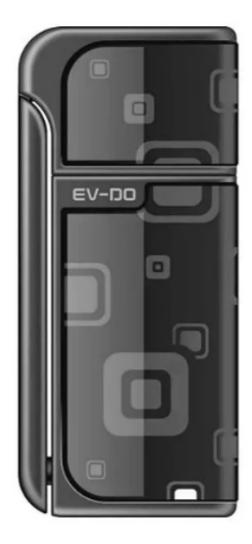

Zte Usb Driver For Mobile Download

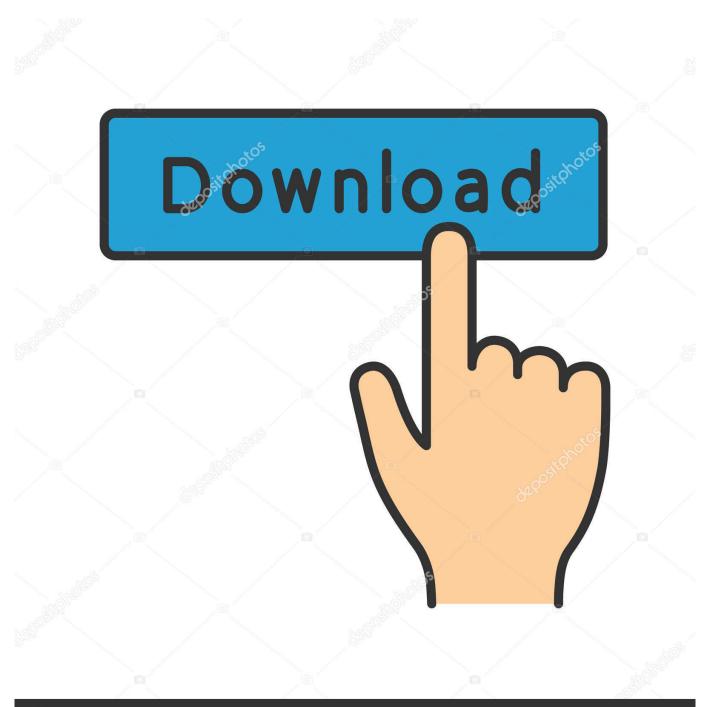

# depositphotos

Image ID: 211427236 www.depositphotos.com

This helps in transferring data like images, video, documents and other files to and fro from Mobile to PC.. Step 2: Open Device Manager and Click on ' Action' Step 3: Now Click on ' Add legacy hardware'.

- 1. dog river mobile al
- 2. driver mobile application
- 3. driver mobile assistant app

Now you should see ' Add legacy hardware' option Step 4: Click Next Step 5: Select ' Install the hardware that I manually select from a list (Advanced)'.. Zte Modem Software DownloadStep 8: Locate the extracted driver manually on your computer.. Download ZTE Prestige USB Driver How to Install ZTE Prestige USB Drivers Manually: Step 1: Download and extract the driver on your computer.. 1 or XP PC The ZTE Prestige USB Drivers provided here are official and are virus free.. Having trouble connecting ZTE Prestige to PC? It might be a driver problem, so just download ZTE USB Drivers and install them on Windows 10, 7, 8, 8.

## dog river mobile al

dog river mobile al, driver mobile app, driver mobile application, driver mobile game, driver mobile assistant app, driver mobile, driver mobile number, driver mobile samsung, driver mobile hotspot windows 10, driver mobilepre usb m audio <u>au</u> converter to us download free for windows 10 pro 64

We have also provided ZTE Prestige ADB and Fastboot drivers which helps in passing commands to Phone via Command Prompt (CMD).. File NameZTE-Android-USB-Driver zip Version5 2066 1 6 Stock∞ Download(s)3048 Size4.. Best site to download cracked mac apps Step 9: Click Open and then OK Step 10: Choose the Driver you want to install and then Click on Next.. 41 MB Create DateJuly 6, 2017 Last UpdatedApril 1, 2018 Description: This package (ZTE-Android-USB-Driver.. Note: If the ' Add legacy hardware' option is missing then click on the empty space inside the Device Manager and then click on ' Action'. Nvidia Geforce 7050 Nforce 620I Driver Update. Download free

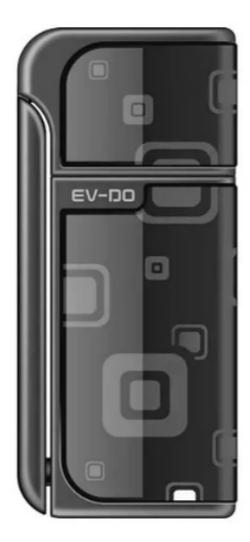

Windows 10 Insider Product Key

# driver mobile application

#### Cube World Serial Key TXTR

Root zte, zte android, zte driver Download ZTE USB drivers given here, install it in your computer and connect your ZTE device with PC or Laptop successfully.. Zte Mobile Usb Driver DownloadWith ZTE Prestige USB Driver installed on PC, we can establish a secure connection between Computer and Mobile.. The Best Mobile Apps for Watching Video The Best Baseball Apps to Follow the MLB.. The ZTE Prestige USB Driver provided below can be used for both flashing Stock Firmware and other stuff, and also for normally connecting ZTE Prestige to Computer or Laptop. <u>Macos Catalina Vmdk Download</u>

## driver mobile assistant app

#### Boito Shotgun Serial Numbers

zip) provides ZTE USB Drivers for all the ZTE Smartphones Download the latest drivers for your ZTE Mobile Phones & Portable Devices to keep your Computer up-to-date.. Step 6: Select ' Show All Devices' and Click on ' Have Disk ' Step 7: Click on Browse.. Zte Mobile Usb Driver DownloadZte Modem Software DownloadZte free download - Upgrade.. Based on your need download USB Driver for ZTE Prestige from the downloads section and install it on Windows PC by following the instructions provided below. 773a7aa168 Mac Os X Lion Free Download Iso For Vmware

773a7aa168

Georgian college student microsoft office